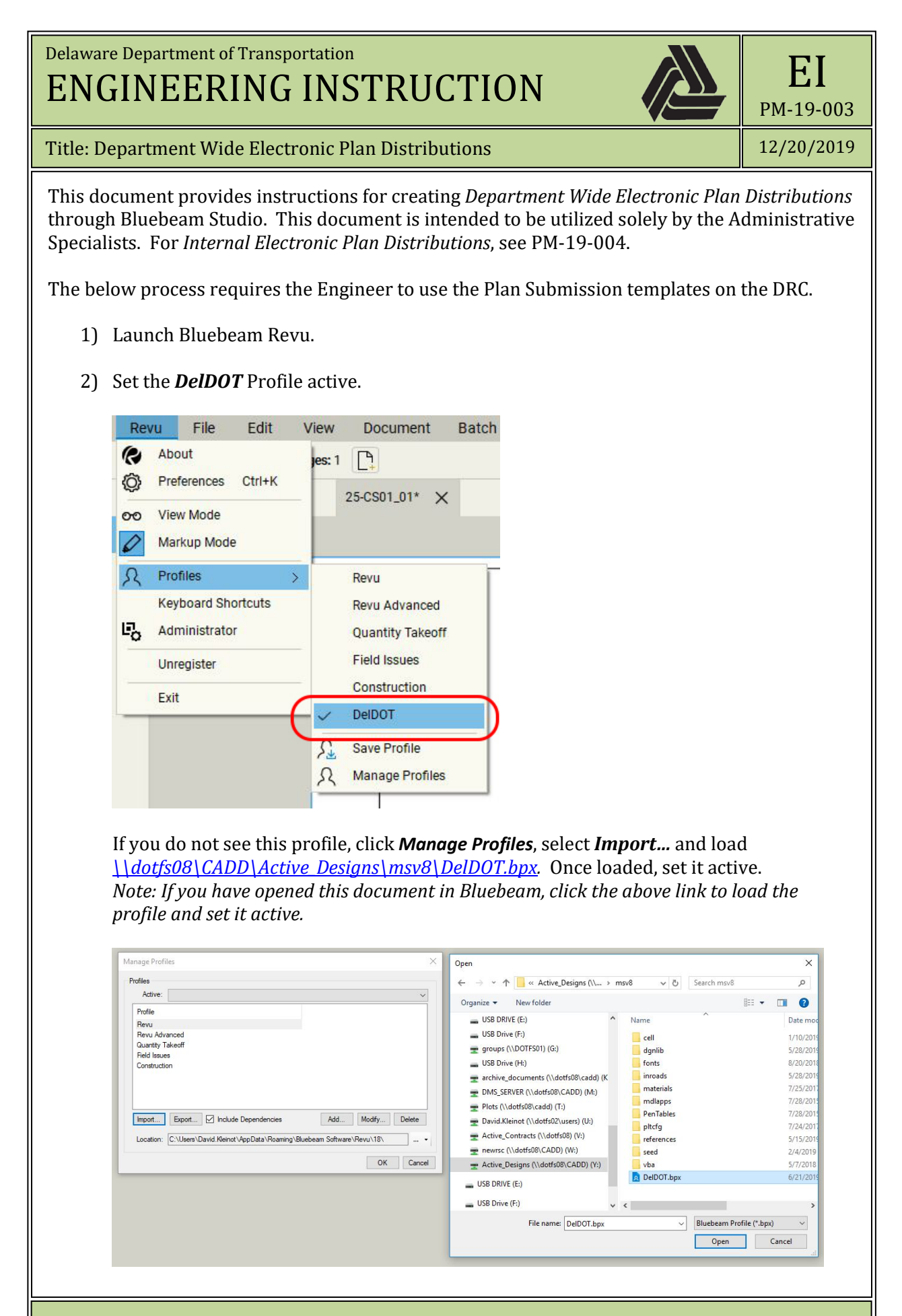

Created By: David Kleinot Page **1** of **8**

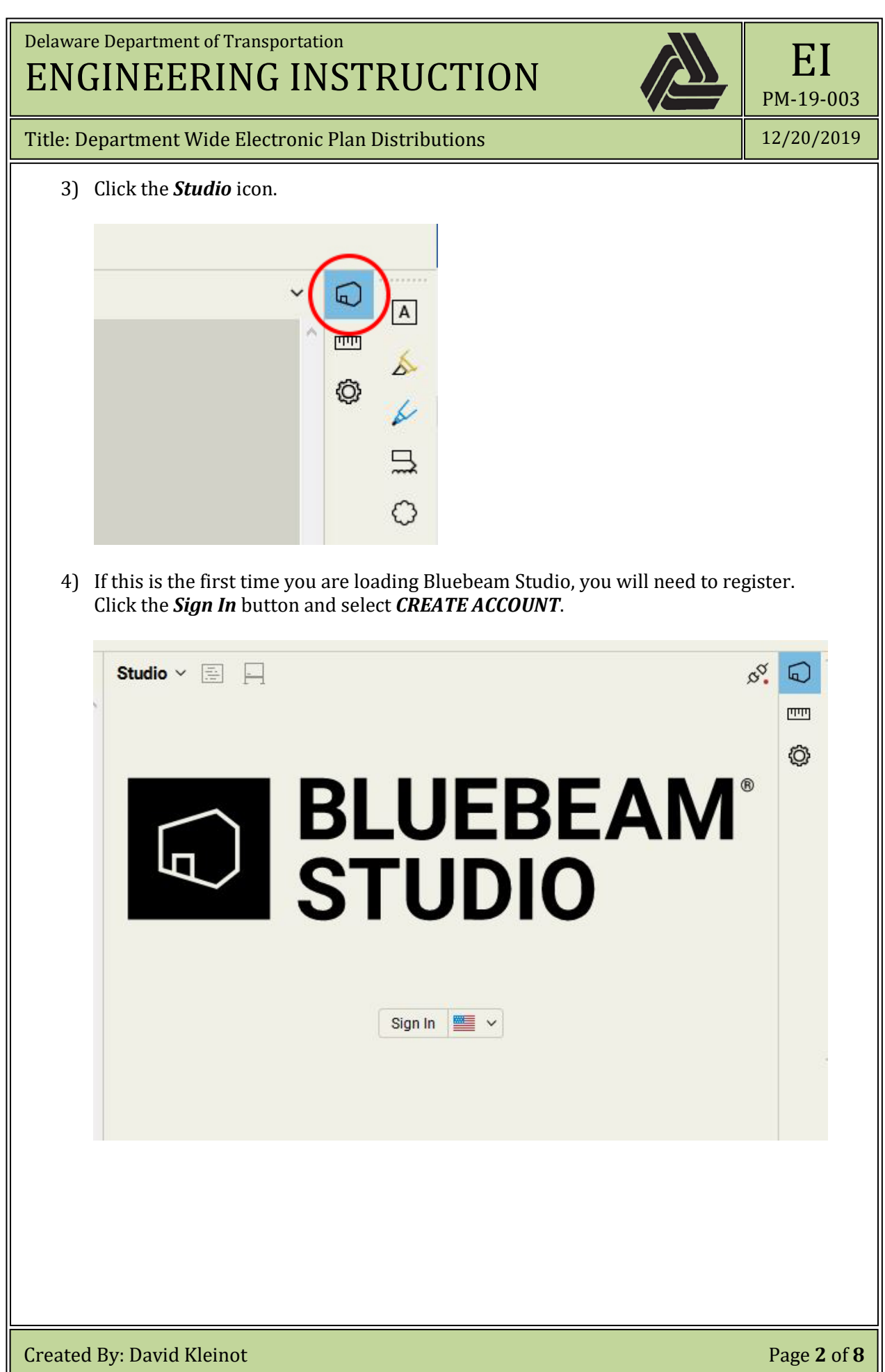

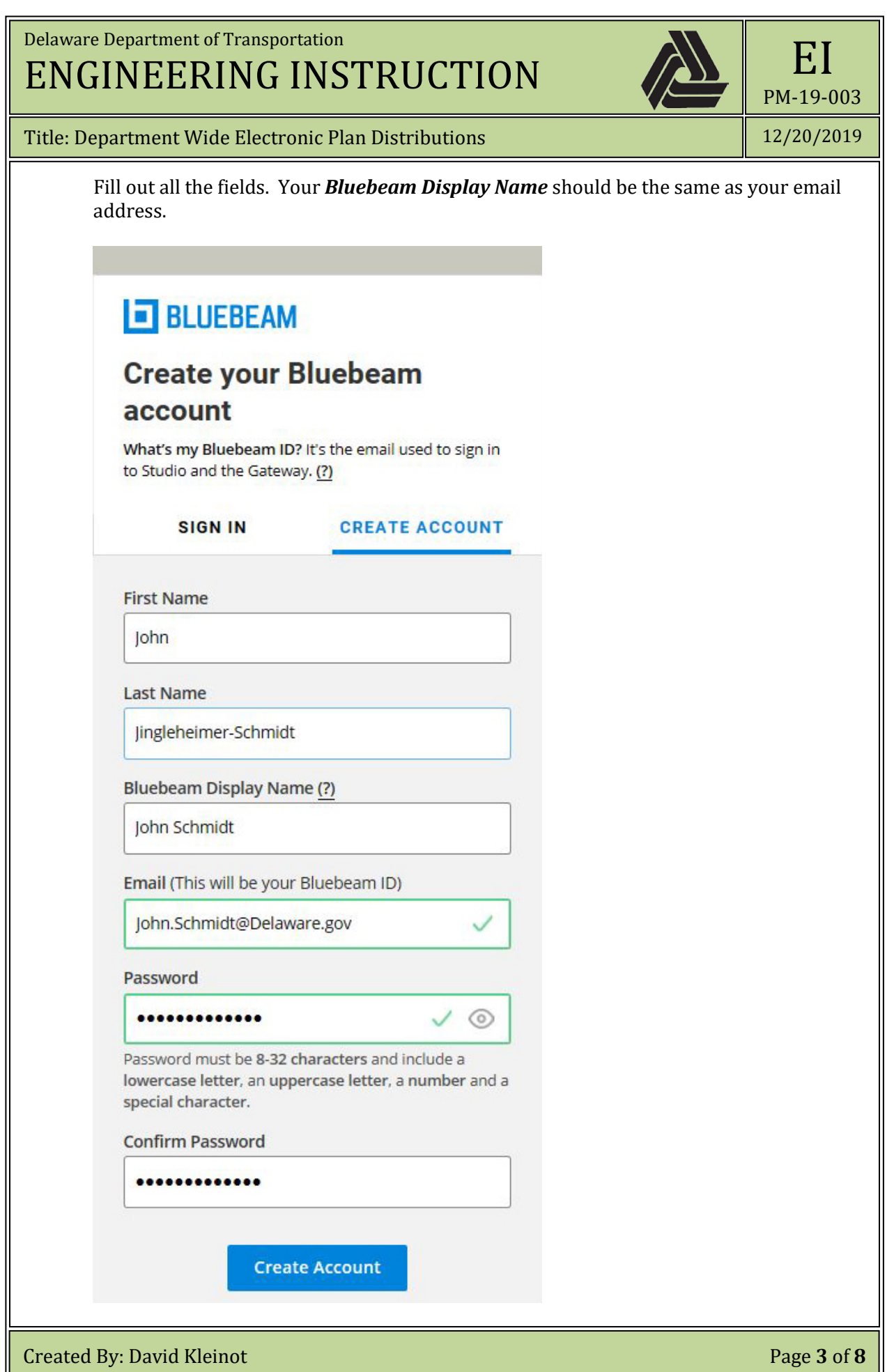

L

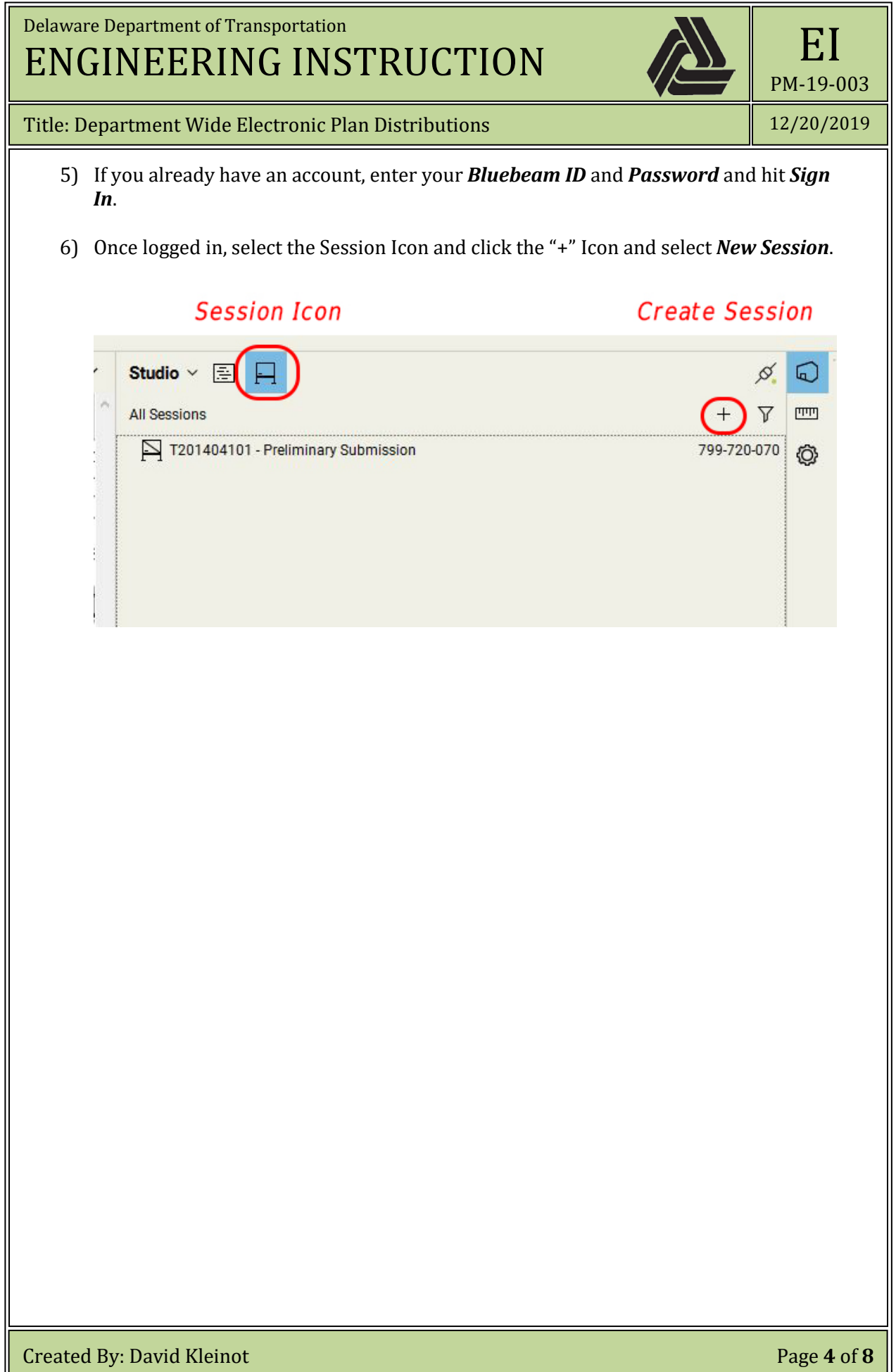

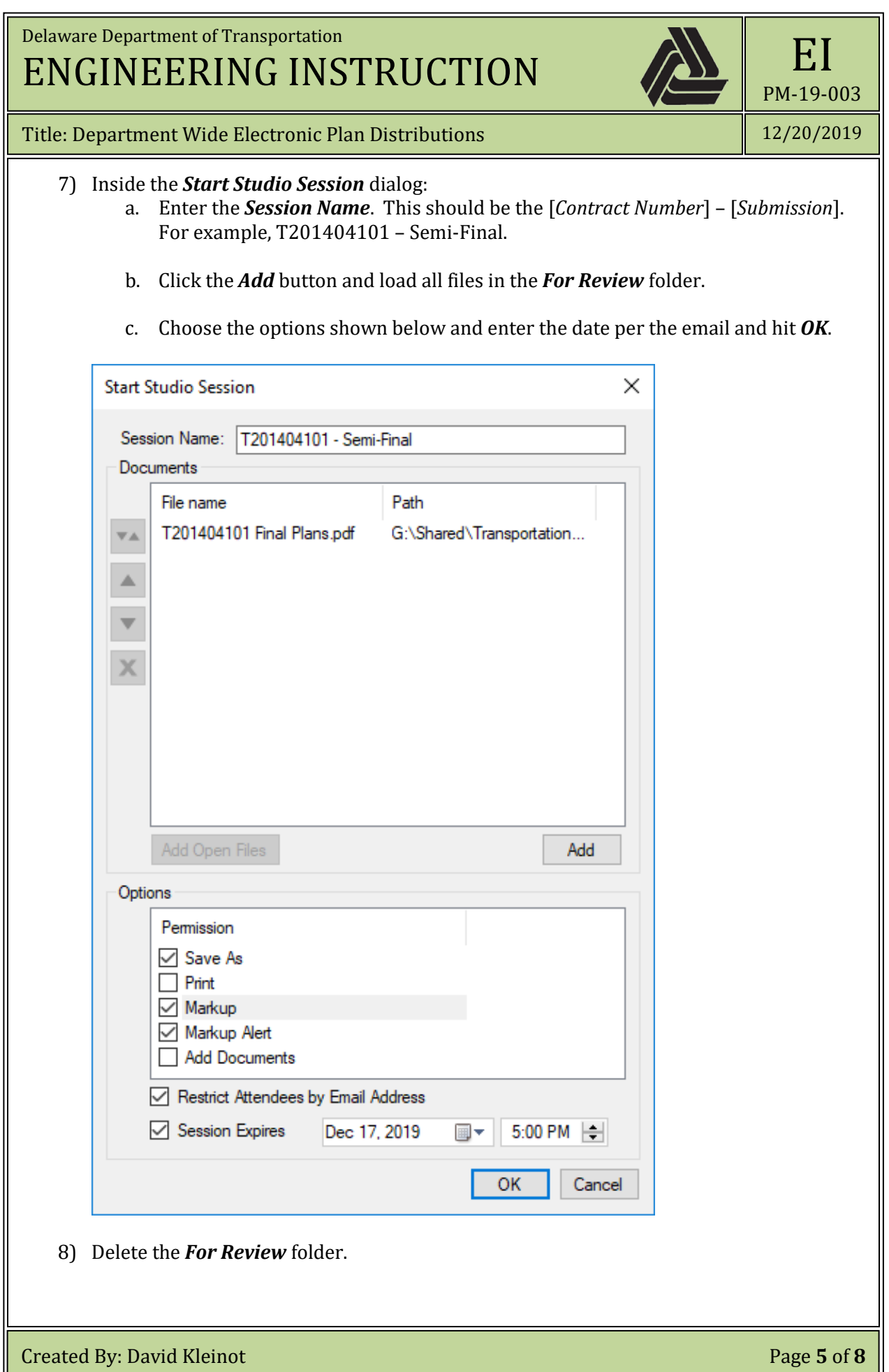

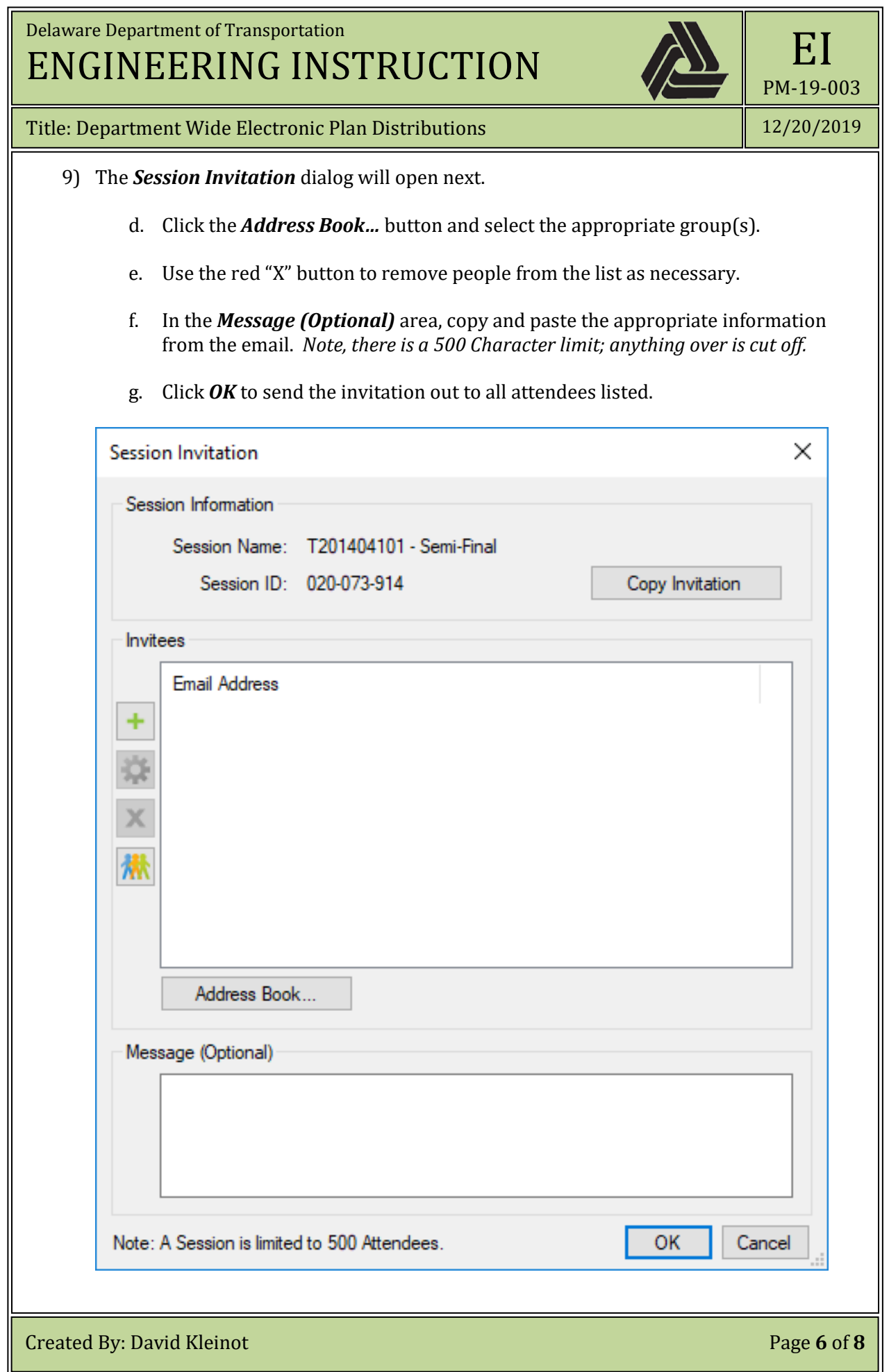

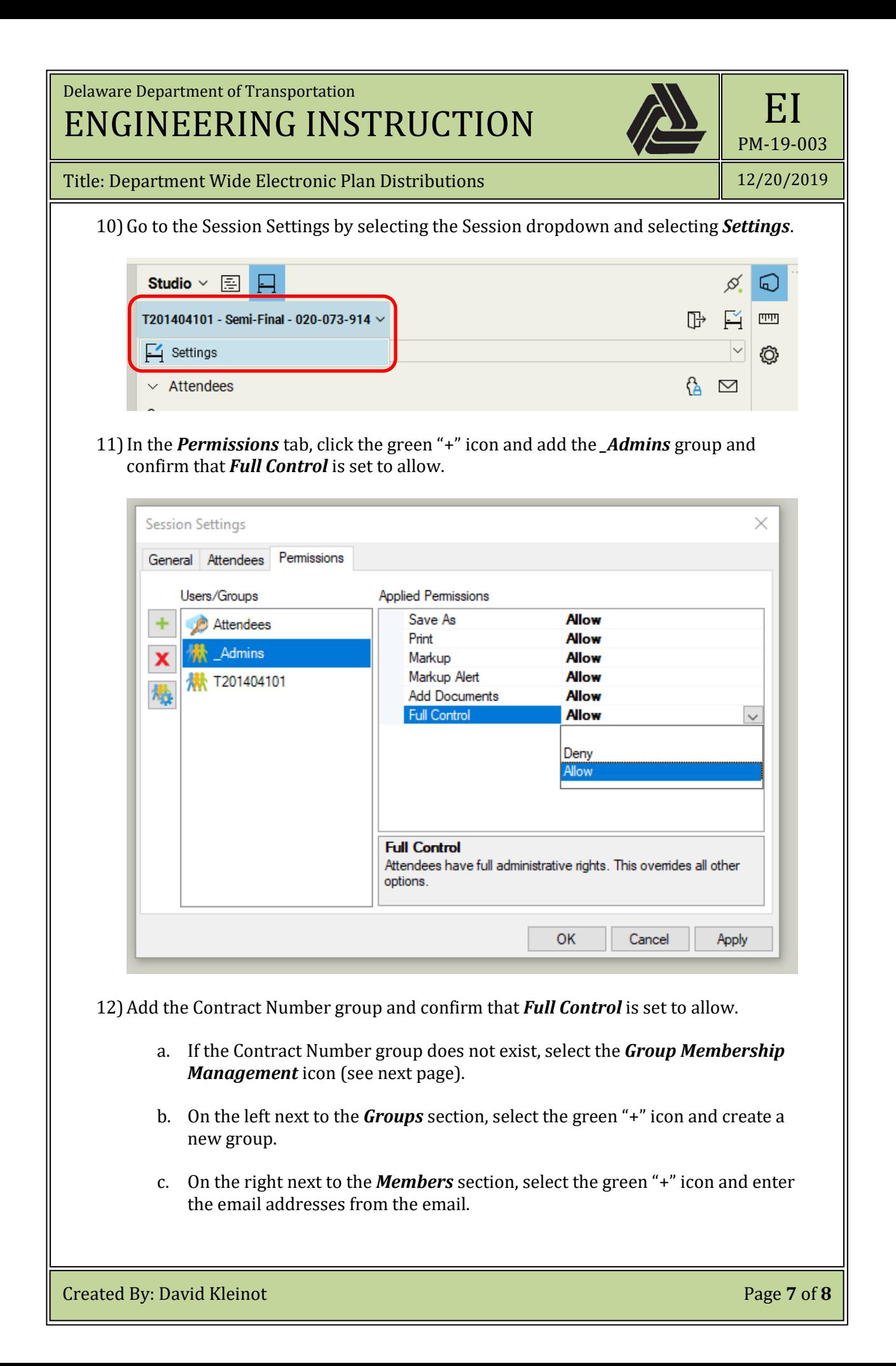

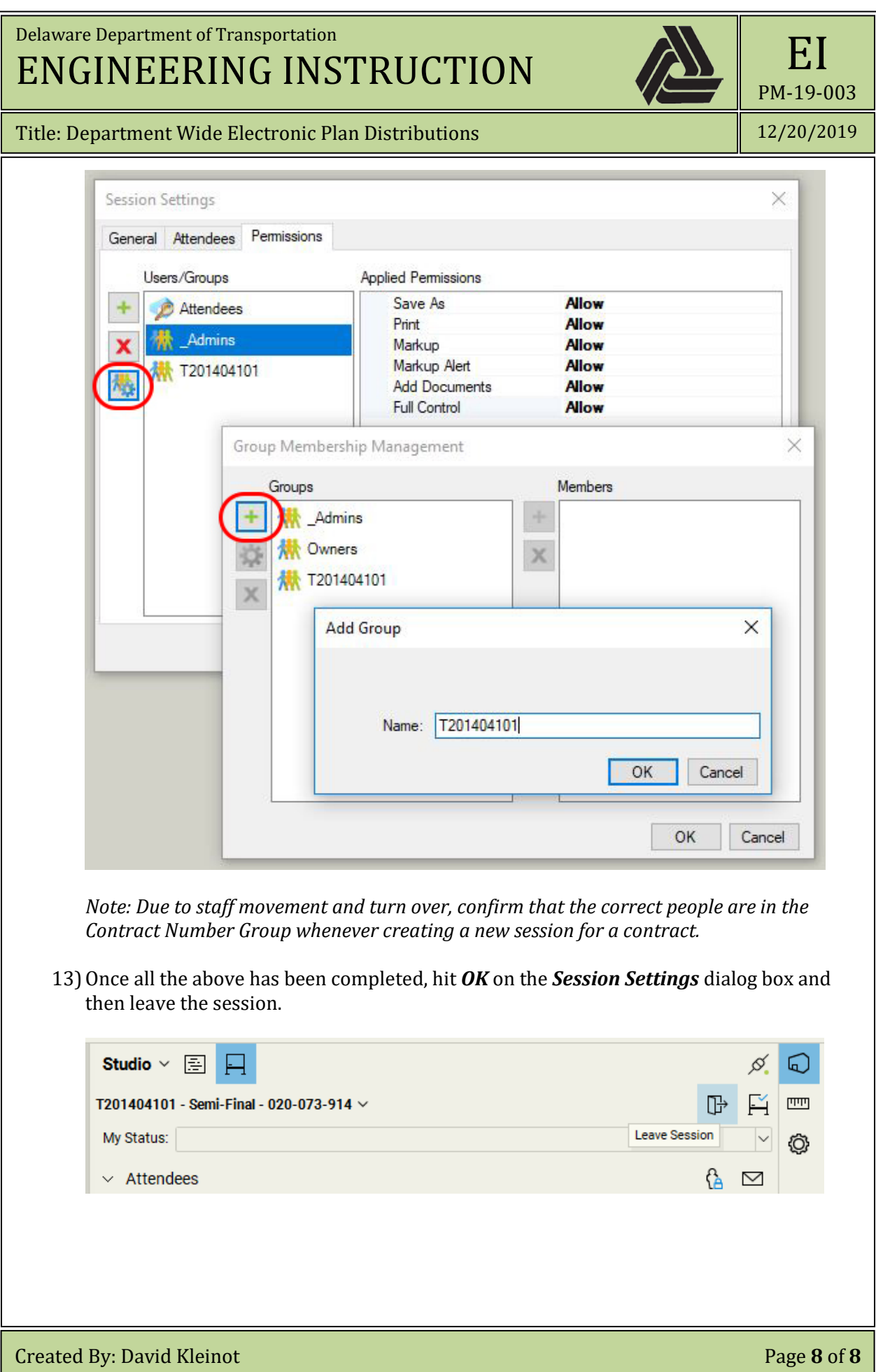